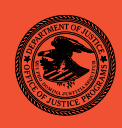

# **DEC. 2011 DEC. 2011**  NIJ Special REPORT Test Results for Forensic Media Preparation Tool: dc3dd: Version 7.0.0

**nij.gov** 

 Office of Justice Programs Innovation • Partnerships • Safer Neighborhoods *www.ojp.usdoj.gov*

# **U.S. Department of Justice Office of Justice Programs**

 810 Seventh Street N.W. Washington, DC 20531

**Eric H. Holder, Jr.**  *Attorney General* 

**Laurie O. Robinson**  *Assistant Attorney General* 

**John H. Laub**  *Director, National Institute of Justice* 

This and other publications and products of the National Institute of Justice can be found at:

**National Institute of Justice**  *www.nij.gov* 

**Office of Justice Programs**  Innovation • Partnerships • Safer Neighborhoods *www.ojp.usdoj.gov* 

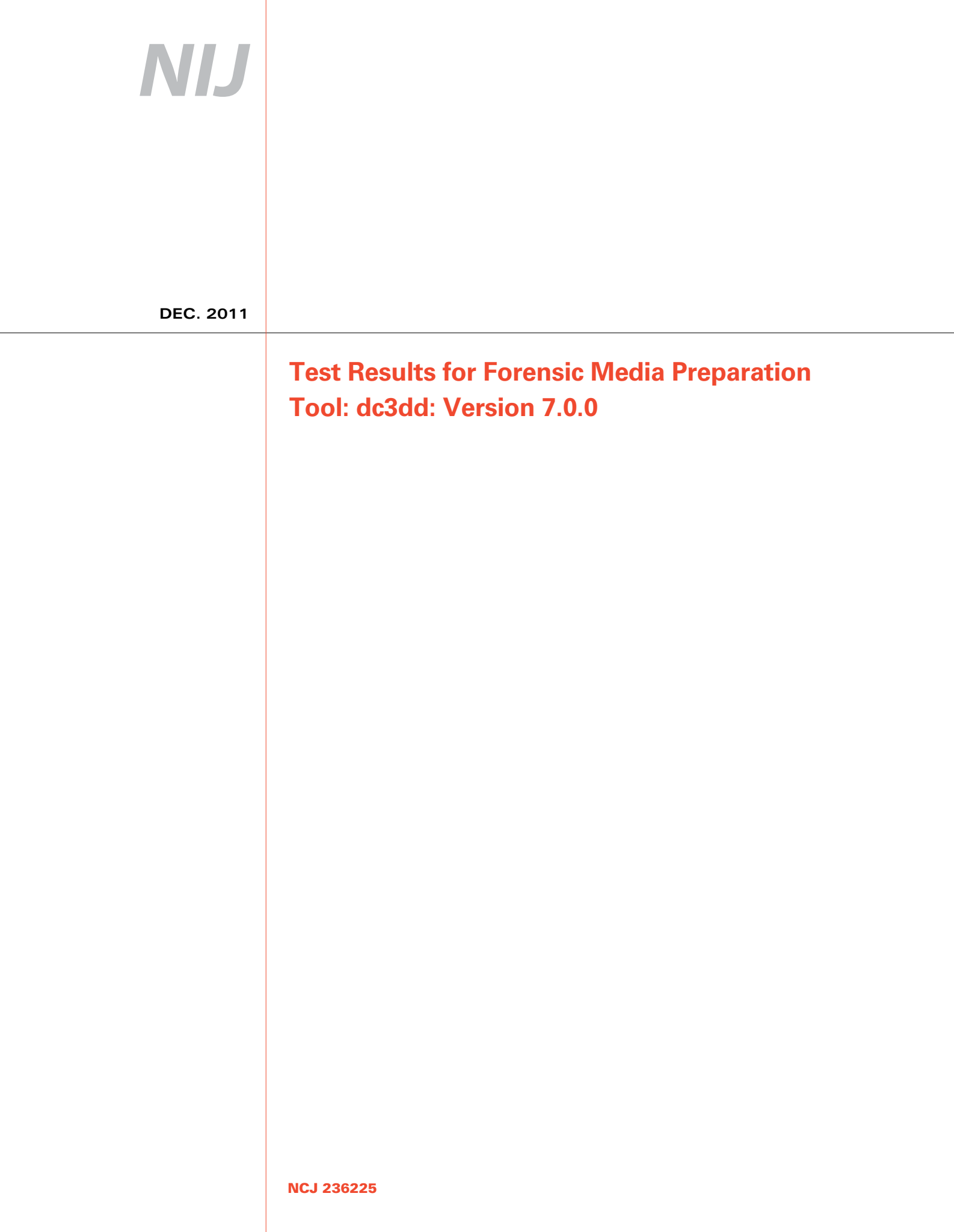

# **NIJ**

# **John Laub**

*Director, National Institute of Justice* 

 This report was prepared for the National Institute of Justice, U.S. Department of Justice, by the Office of Law Enforcement Standards of the National Institute of Standards and Technology under Interagency Agreement 2003–IJ–R–029.

 The National Institute of Justice is a component of the Office of Justice Programs, which also includes the Bureau of Justice Assistance, the Bureau of Justice Statistics, the Office of Juvenile Justice and Delinquency Prevention, and the Office for Victims of Crime.

**July 2011** 

**Test Results for Forensic Media Preparation Tool:**  dc3dd: Version 7.0.0

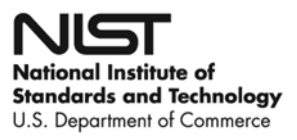

### **Contents**

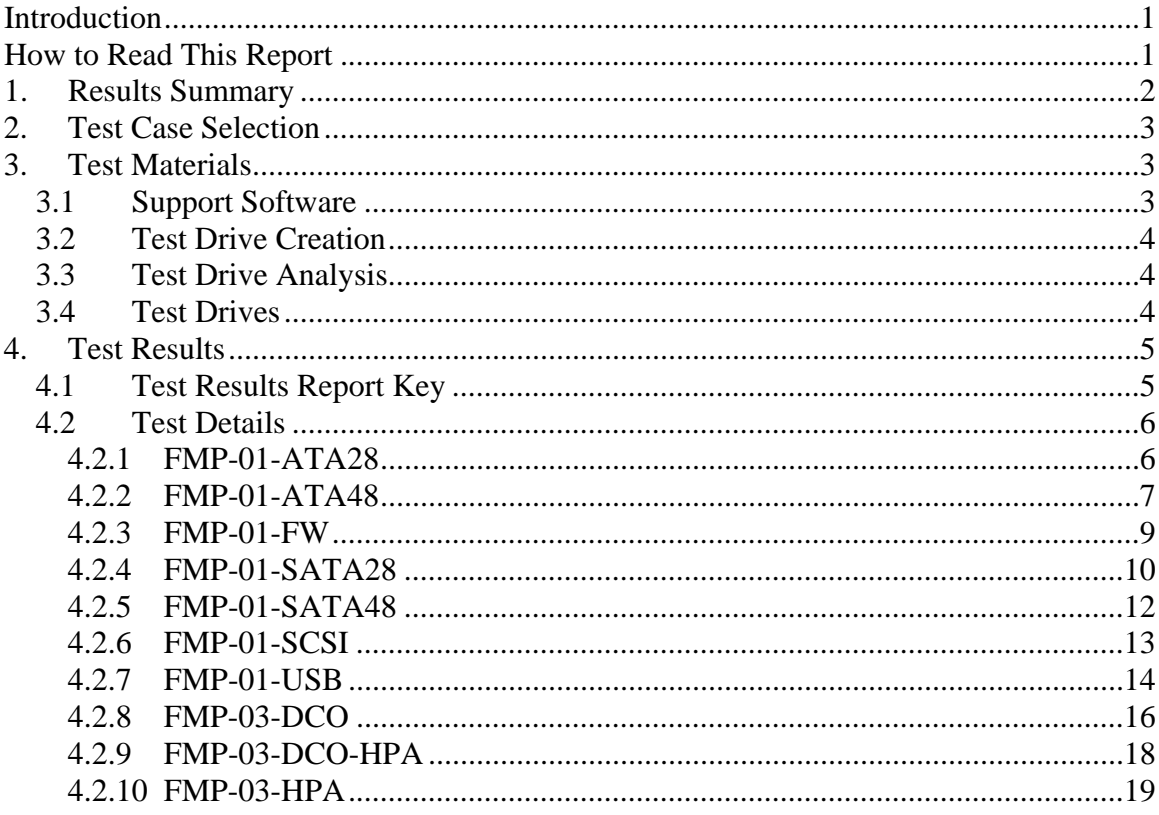

# <span id="page-6-1"></span><span id="page-6-0"></span>**Introduction**

The Computer Forensics Tool Testing (CFTT) program is a joint project of the National Institute of Justice (NIJ), the Department of Homeland Security, and the National Institute of Standards and Technology's Law Enforcement Standards Office and Information Technology Laboratory. CFTT is supported by other organizations, including the Federal Bureau of Investigation, the U.S. Department of Defense Cyber Crime Center, the U.S. Internal Revenue Service Criminal Investigation Division Electronic Crimes Program, and the U.S. Department of Homeland Security's Bureau of Immigration and Customs Enforcement, U.S. Customs and Border Protection and U.S. Secret Service. The objective of the CFTT program is to provide measurable assurance to practitioners, researchers and other applicable users that the tools used in computer forensics investigations provide accurate results. Accomplishing this requires the development of specifications and test methods for computer forensics tools and subsequent testing of specific tools against those specifications.

Test results provide the information necessary for developers to improve tools, users to make informed choices, and the legal community and others to understand the tools' capabilities. The CFTT approach to testing computer forensic tools is based on wellrecognized methodologies for conformance and quality testing. The specifications and test methods are posted on the CFTT Web site ([http://www.cftt.nist.gov/\)](http://www.cftt.nist.gov/) for review and comment by the computer forensics community.

This document reports the results from testing the wipe function of dc3dd version 7.0.0 against the *Forensic Media Preparation Tool Test Assertions and Test Plan Version 1.0,*  available at the CFTT Web site [\(http://www.cftt.nist.gov/fmp-atp-pc-01.pdf\)](http://www.cftt.nist.gov/fmp-atp-pc-01.pdf).

Test results for other devices and software packages using the CFTT tool methodology can be found on NIJ's CFTT Web page, <http://www.nij.gov/nij/topics/forensics/evidence/digital/standards/cftt.htm>.

# <span id="page-6-2"></span>**How to Read This Report**

This report is divided into four sections. The first section is a summary of the results from the test runs and is sufficient for most readers to assess the suitability of the tool for the intended use. The remaining sections of the report describe how the tests were conducted and provide documentation of test case details that support the report summary. Section 2 gives the selection of each test case from the set of possible cases defined in the test plan for forensic media preparation tools. The test cases are selected, in general, based on features offered by the tool. Section 3 lists hardware and software used to run the test cases with links to additional information about the items used. Section 4 contains a description of each test case listing all test assertions that apply, their expected results and the actual result. Please refer to the vendor's owner manual for guidance on using the tool.

# **htroduction**

The Computer Forensics Tool Testing (CFTT) program is a gint progct of th Institute of Justice (NIJ) ptthe Hemerame Securand the National Institute of Standards andsThawnEnboycement Standards Office and Information Technology Laboratorysupported by other organizations, including the Federadf BLmreastigation, tharum SntDef Defense Cyber Crime Center, the U.S. Intersundviker and investigation Division Electronic Crimes Program, and the meth Sof Depamelendr Stys Bureau of Immigration and Customs Enforcements and Border Protection and U.S. Secret Service. The obective of the iGFTD porcovide measurable assurance to practitioners, researthersappdicable usestables used in computer forensics investigations provide accurate results. Accomplishing this reo development of specificationshadd festcmmputer forensics tools and subsequent testing of spleximisminismit those specifications.

Test results provide the information extends are improve tools, users to make informed choices, and the legal community and others to understand t capabilities. The CFTT approachmputersfonensic tools is based on wellrecognized methodologies for condformation testing. The specifications and test methods are posted on the CETTpWebwswiteftt.nishorgove/view and comment by the computer forensics community.

This document reports the resngtsherwipeestinction of dc3dd version 7.0.0 against Fulmensic Media Preparation Tool Test Assertions and Test Plan Version 1.0, available at the CFTT Mebpsiteww.cftt.nist.gov/fmp-atp-pc-01.pdf

Test results for ceseandersoftware paskageshe CFTT tool methodology can be found on NIJs CFTT Web page, http://www.nijgov/nijtopiesidemensicsital/standards/cftt.htm

## **How to Read This Report**

This report is divided into fotirsectectionThery simuthe results from the test runs and is sufficient for most readers to assess the suitabilit intended use. The remaining securionts defsontibe how the tests were conducte and provide documentation of tidssttchasteschept the report summary. Section gives the selection of each test consepossible eases defined in the test p for forensic media preparationttoaiss The selected, in general, based on features offered by the tool. Selutainen and is fist where used to run the test cases with links toladdformation about the items used. Section 4 contains description of each test casesbertingsalhatestppdy, their expected result the actual result. Please reflectors owner manupolication on using the tool.

#### Contents

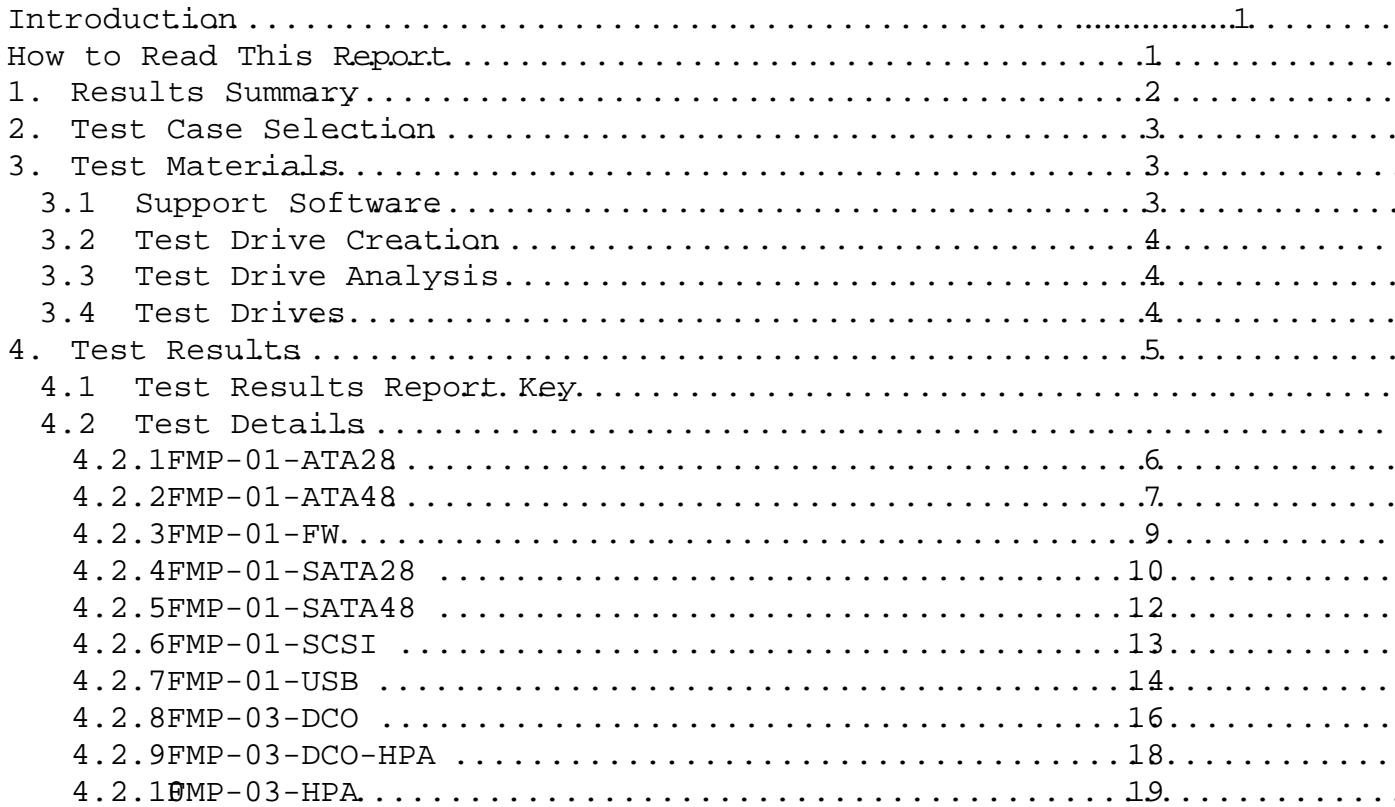

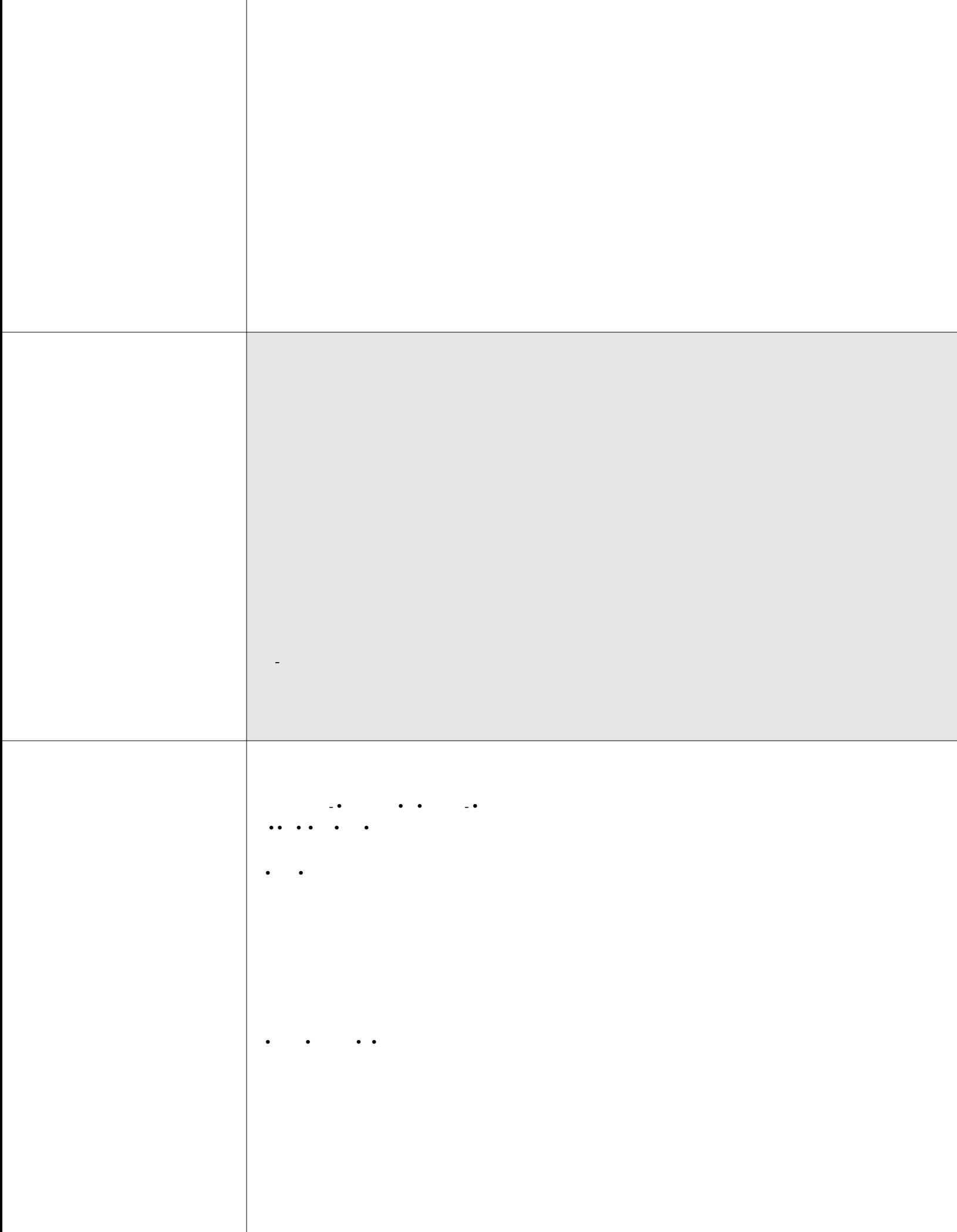

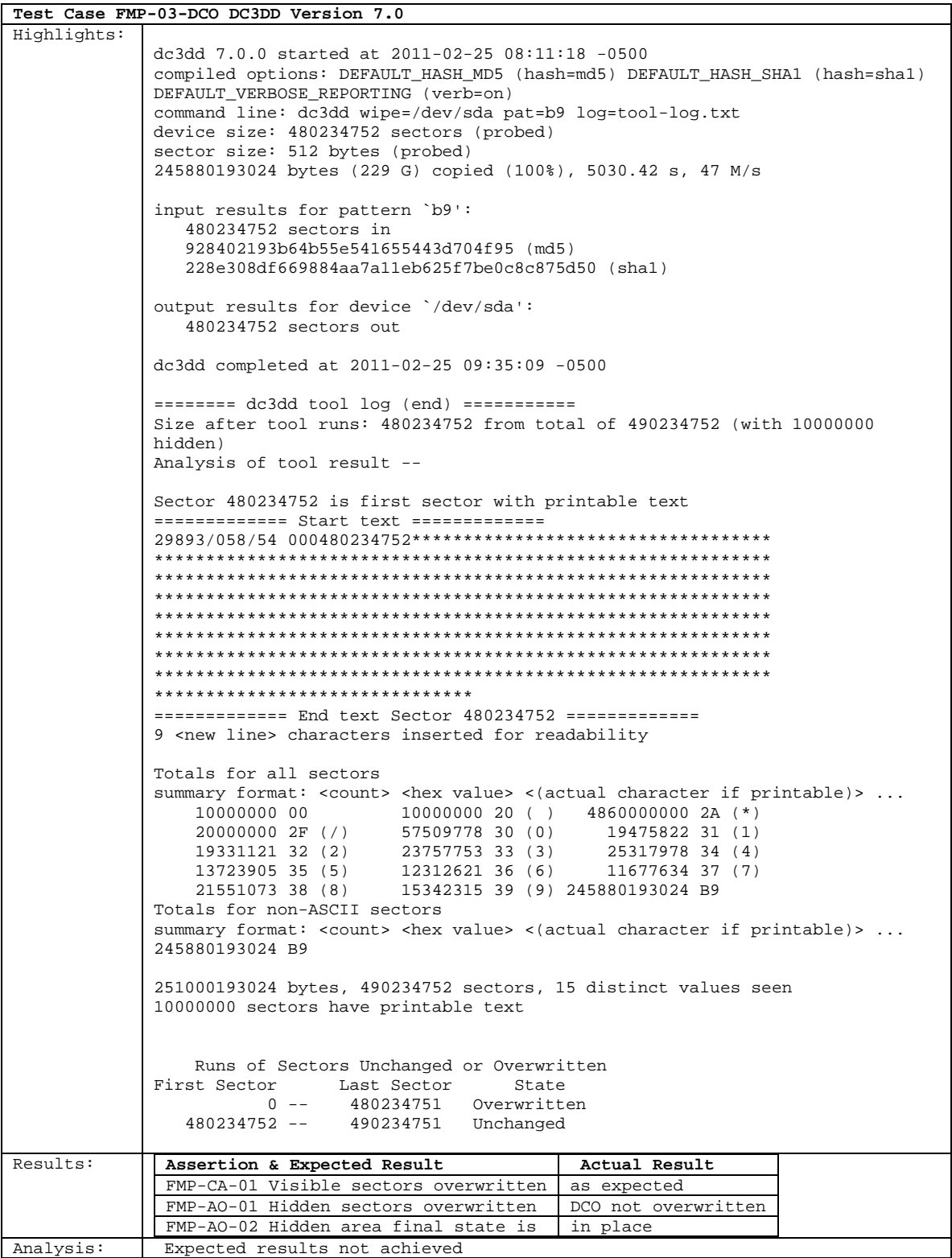

# <span id="page-23-0"></span>**2.6.9 FMP-03-DCO-HPA**

<span id="page-23-1"></span>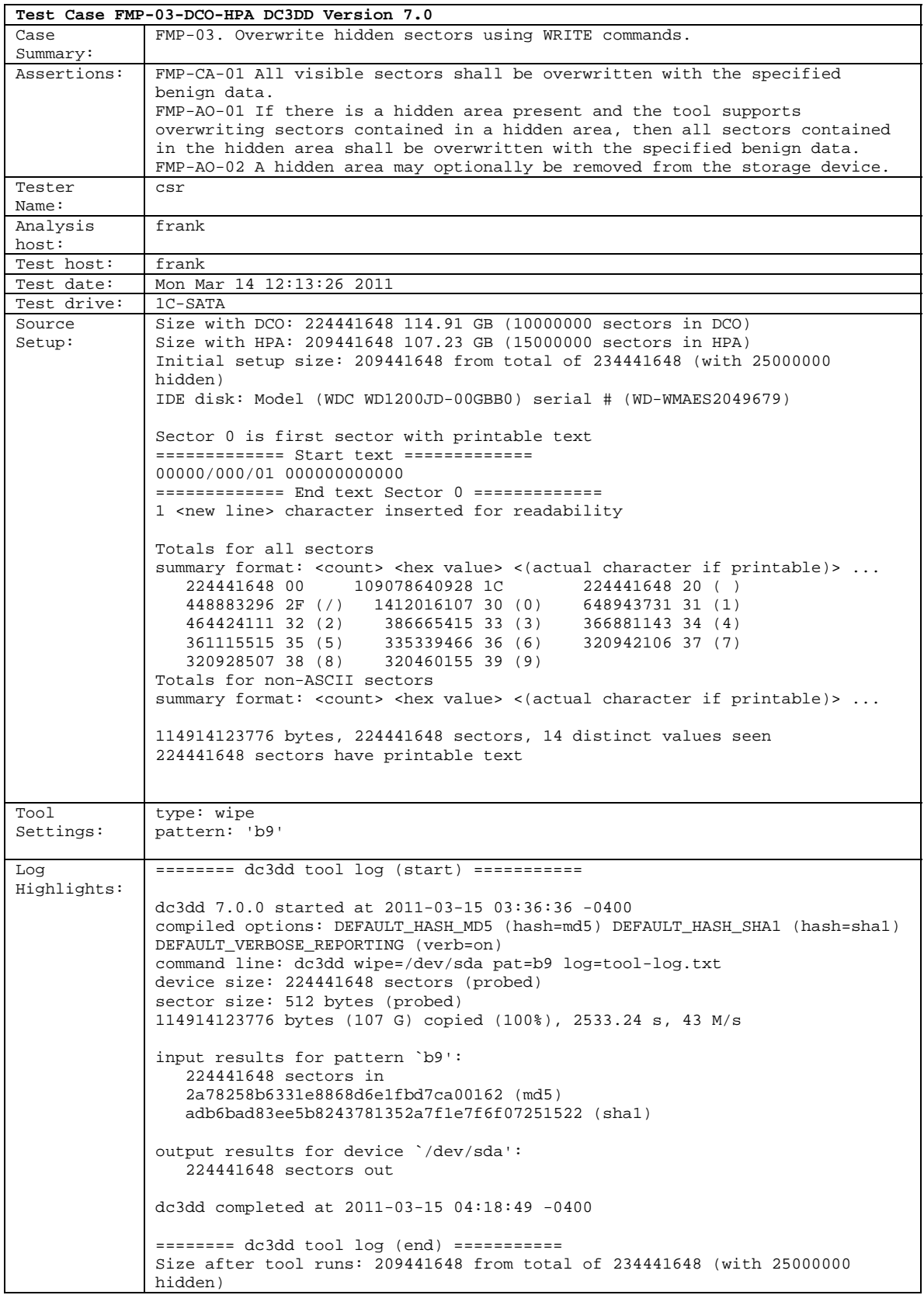

<span id="page-24-0"></span>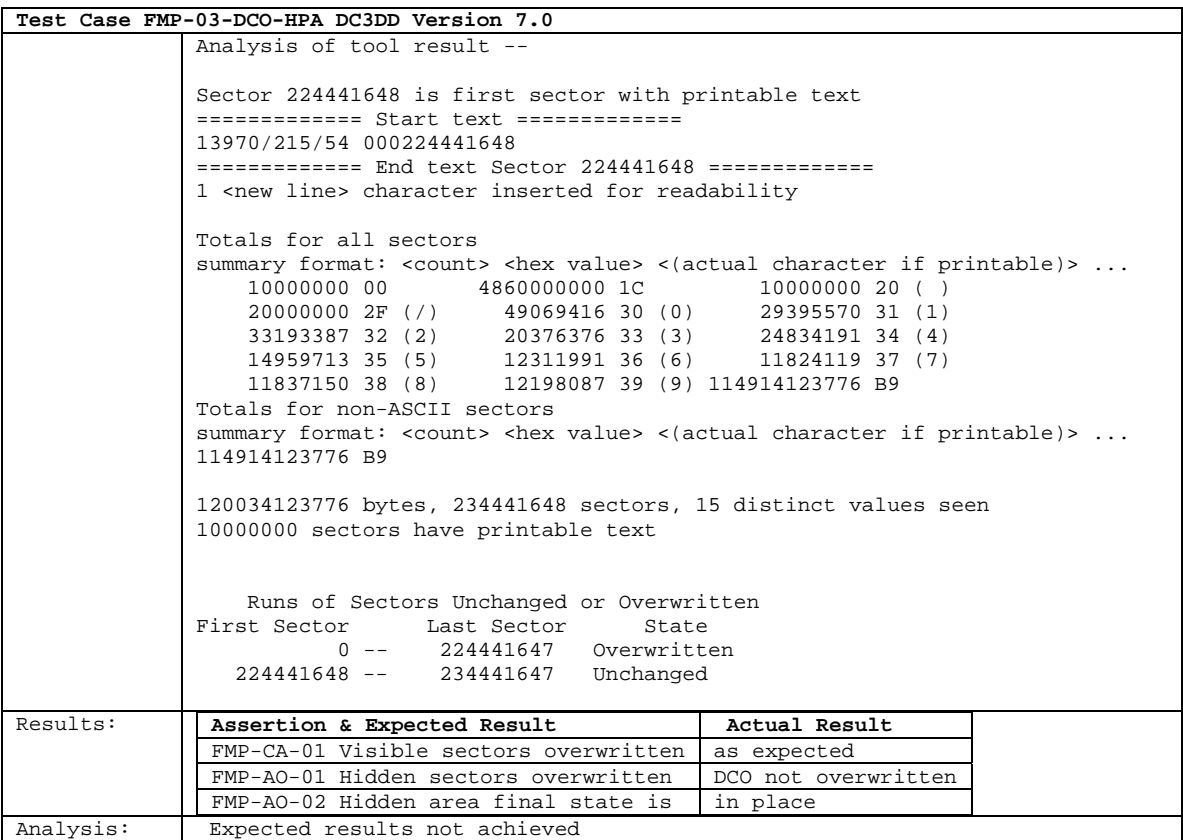

# **2.6.10 FMP-03-HPA**

<span id="page-24-1"></span>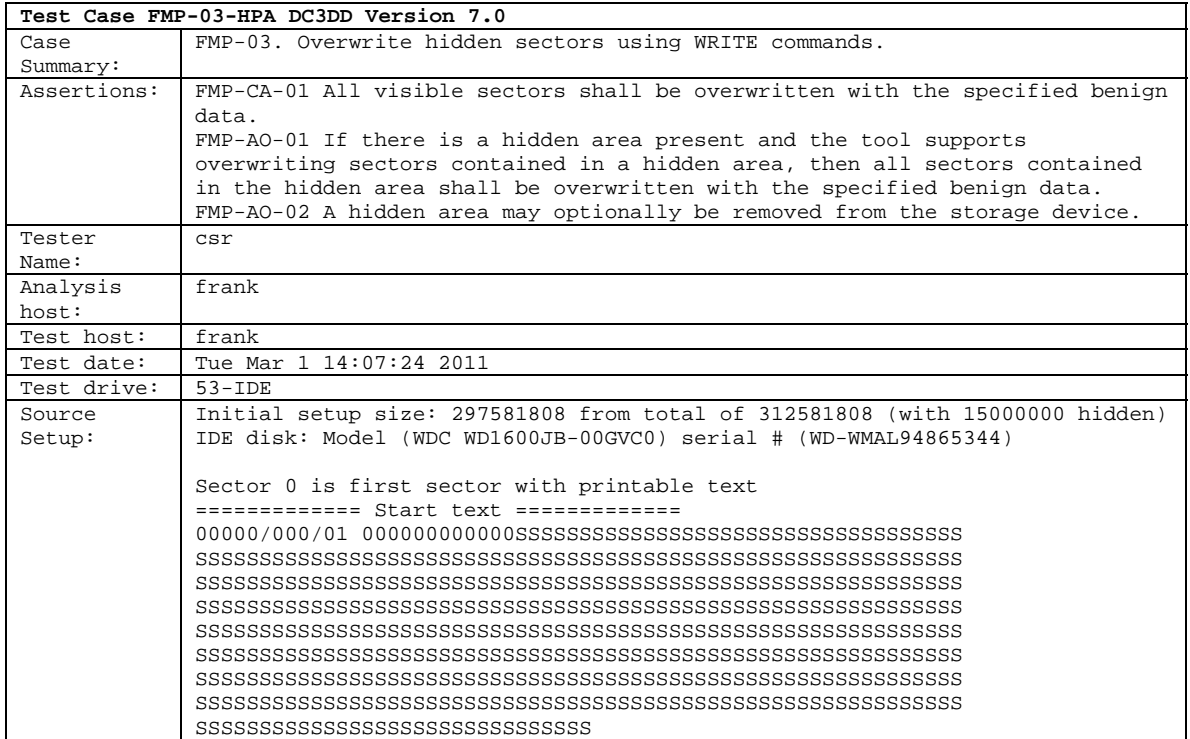

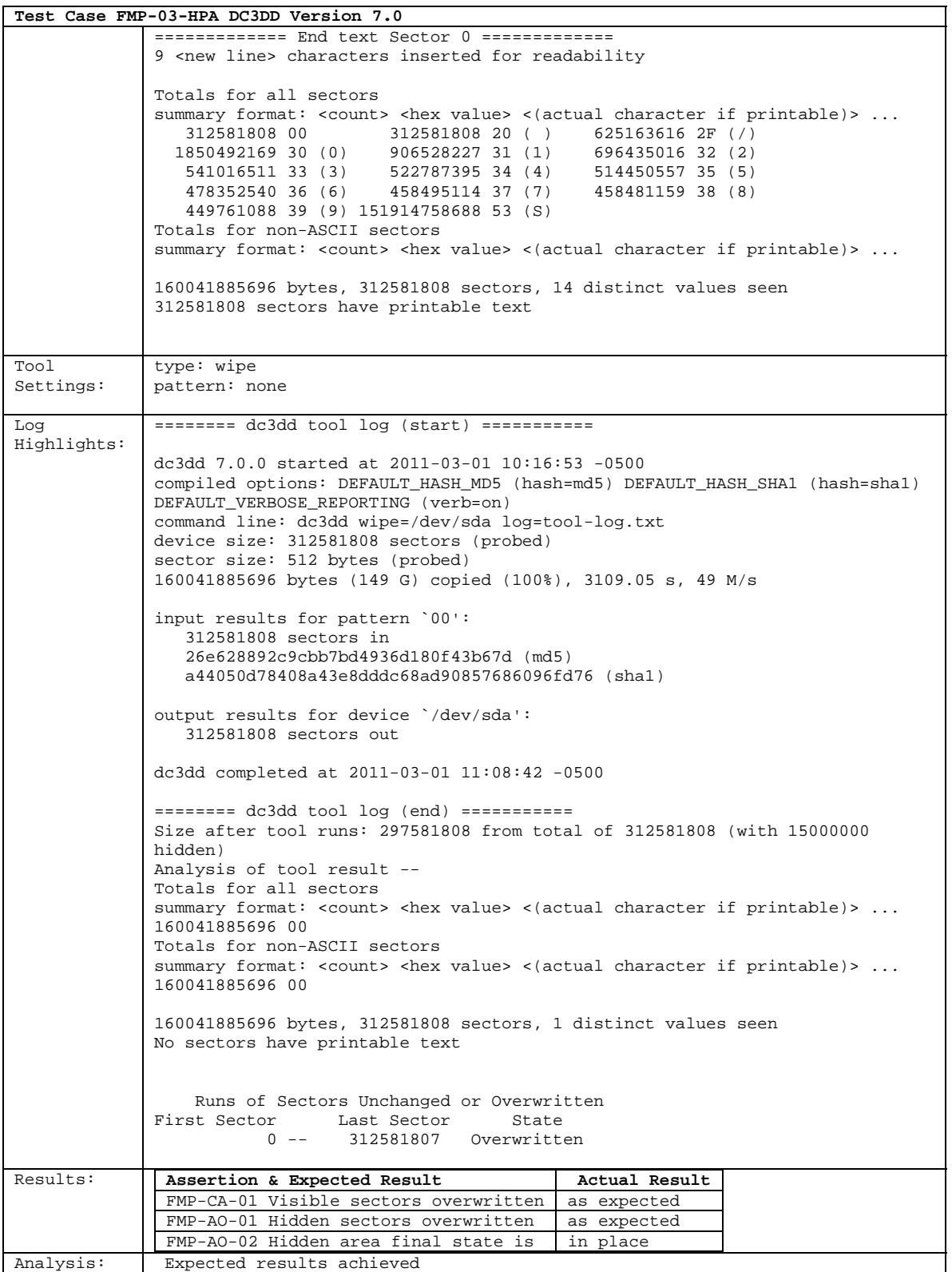

#### **About the National Institute of Justice**

 A component of the Office of Justice Programs, NIJ is the research, development and evalua- tion agency of the U.S. Department of Justice. NIJ's mission is to advance scientific research, development and evaluation to enhance the administration of justice and public safety. NIJ's principal authorities are derived from the Omnibus Crime Control and Safe Streets Act of 1968, as amended (see 42 U.S.C. §§ 3721–3723).

 The NIJ Director is appointed by the President and confirmed by the Senate. The Director estab- lishes the Institute's objectives, guided by the priorities of the Office of Justice Programs, the U.S. Department of Justice, and the needs of the field. The Institute actively solicits the views of criminal justice and other professionals and researchers to inform its search for the knowledge and tools to guide policy and practice.

#### **Strategic Goals**

NIJ has seven strategic goals grouped into three categories:

#### **Creating relevant knowledge and tools**

- 1. Partner with state and local practitioners and policymakers to identify social science research and technology needs.
- 2. Create scientific, relevant, and reliable knowledge—with a particular emphasis on terrorism, violent crime, drugs and crime, cost-effectiveness, and community-based efforts—to enhance the administration of justice and public safety.
- 3. Develop affordable and effective tools and technologies to enhance the administration of justice and public safety.

#### **Dissemination**

- 4. Disseminate relevant knowledge and information to practitioners and policymakers in an understandable, timely and concise manner.
- 5. Act as an honest broker to identify the information, tools and technologies that respond to the needs of stakeholders.

#### **Agency management**

- 6. Practice fairness and openness in the research and development process.
- 7. Ensure professionalism, excellence, accountability, cost-effectiveness and integrity in the man-agement and conduct of NIJ activities and programs.

#### **Program Areas**

 In addressing these strategic challenges, the Institute is involved in the following program areas: crime control and prevention, including policing; drugs and crime; justice systems and offender behavior, including corrections; violence and victimization; communications and infor- mation technologies; critical incident response; investigative and forensic sciences, including DNA; less-than-lethal technologies; officer protection; education and training technologies; test- ing and standards; technology assistance to law enforcement and corrections agencies; field testing of promising programs; and international crime control.

 In addition to sponsoring research and development and technology assistance, NIJ evaluates programs, policies, and technologies. NIJ communicates its research and evaluation findings through conferences and print and electronic media.

 To find out more about the National Institute of Justice, please visit:

*www.nij.gov*

or contact:

 National Criminal Justice P.O. Box 6000 Rockville, MD 20849–6000 Reference Service 800–851–3420 *http://www.ncjrs.gov*